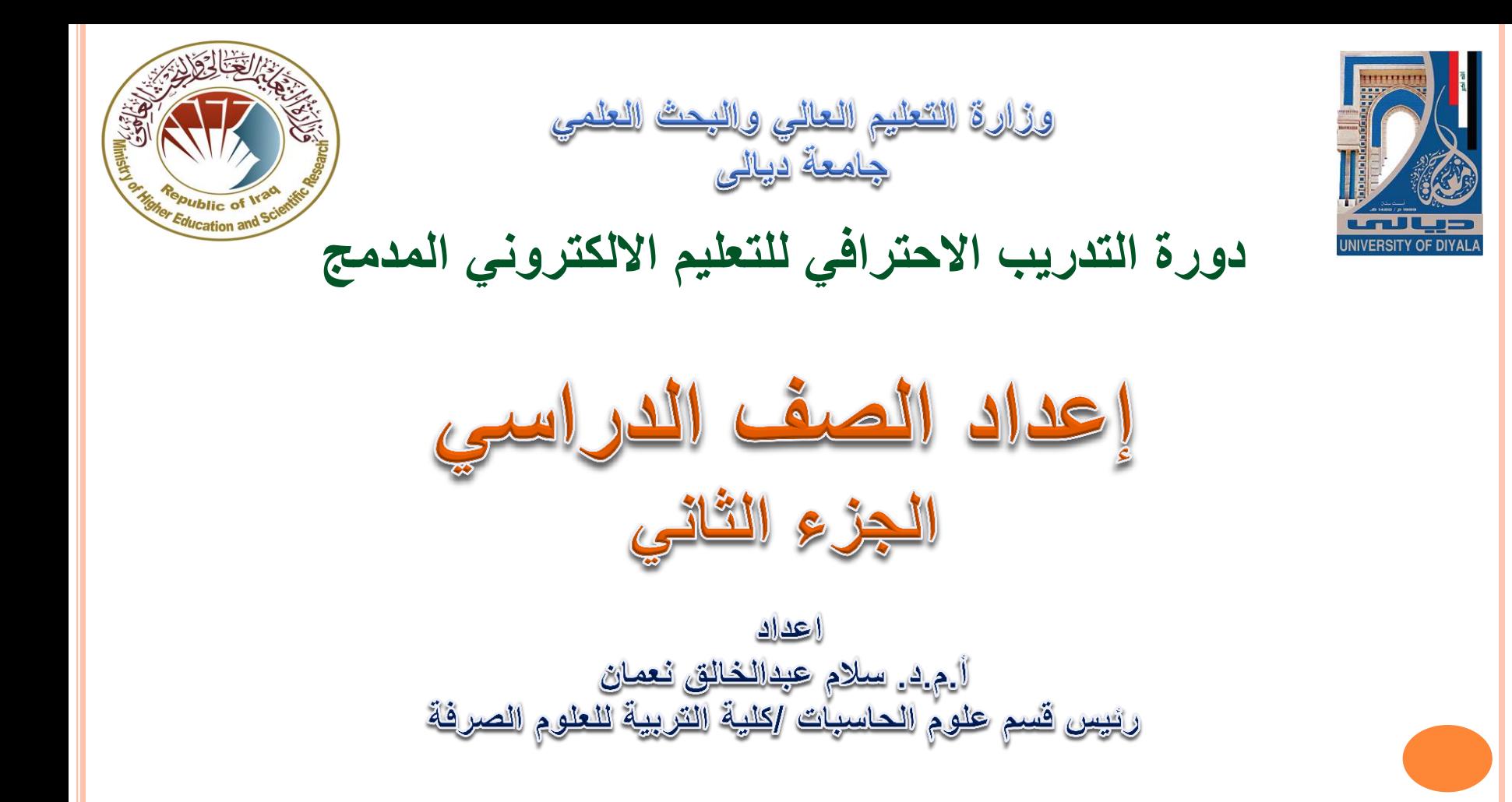

- ميزات صفحة العمل الصفي **classwork** في صف جوجل الدراسي.
	- ترتيب المواد, الواجبات, االمتحانات في صف جوجل الدراسي
- تخصيص المهام لطالب معينين باستخدام ميزة التخصيص الفردي في صف جوجل الدراسي
	- انشاء مواد تفاعلية لزيادة نشاط الطالب
	- عرض فوائد تكامل جوجل ميت مع صف جوجل الدراسي
	- التعرف على ميزات تطبيق صف جوجل الدراسي على الهاتف النقال

## **ميزات صفحة العمل الصفي classwork**

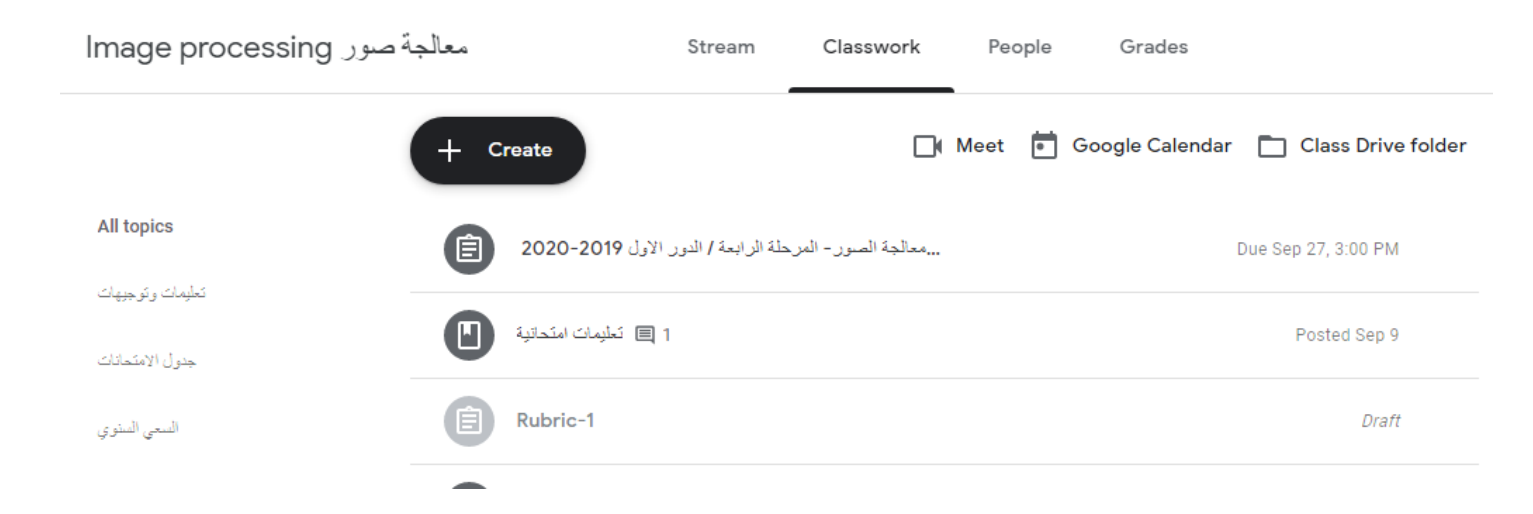

هي الصفحة التي يستخدمها المعلم للقيام بالنشاطات التالية: نشر الواجبات, االختبارات, المواد, والنشاء مواضيع منظمة, استخدام هانكاوت ميت واالنتقال الى التقويم ومحرك جوجل.

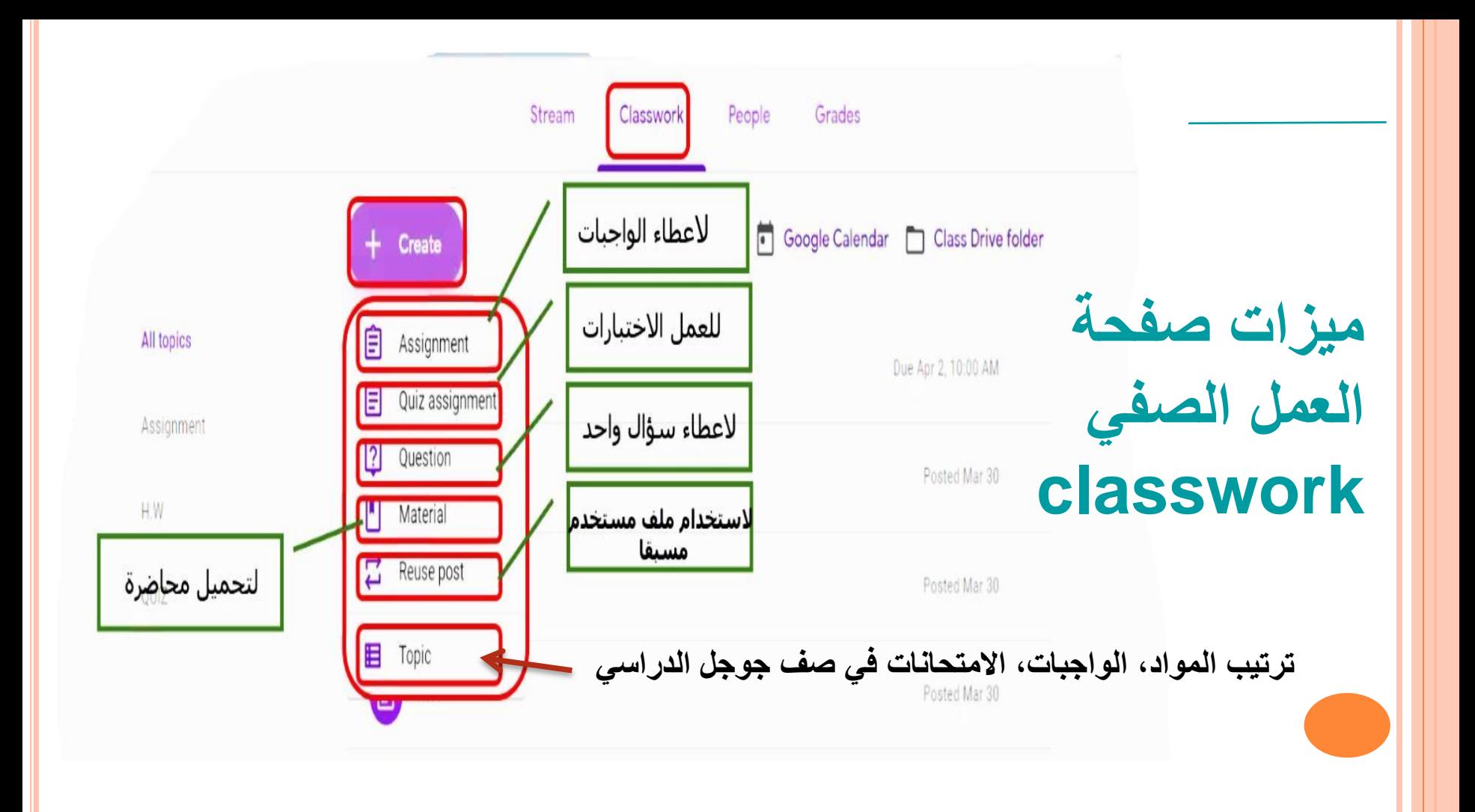

## Image processing E.

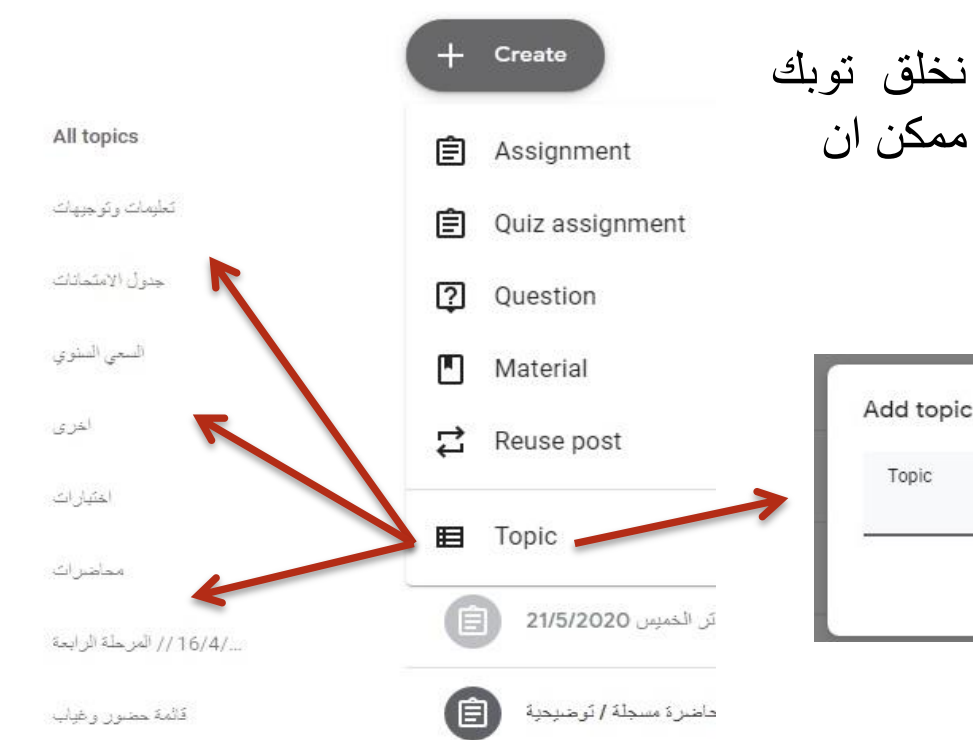

لغرض تنظيم محتوى الصف ضروري جدا , قبل اضافة اي مادة , نخلق توبك اي , عمل تبويب للمواد المختلفة التي ممكن ان يحتويها الصف

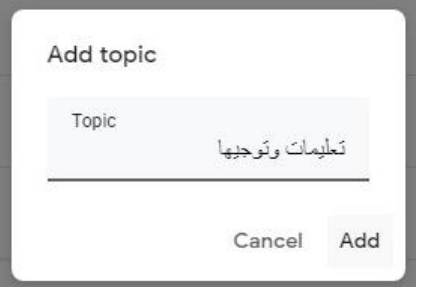

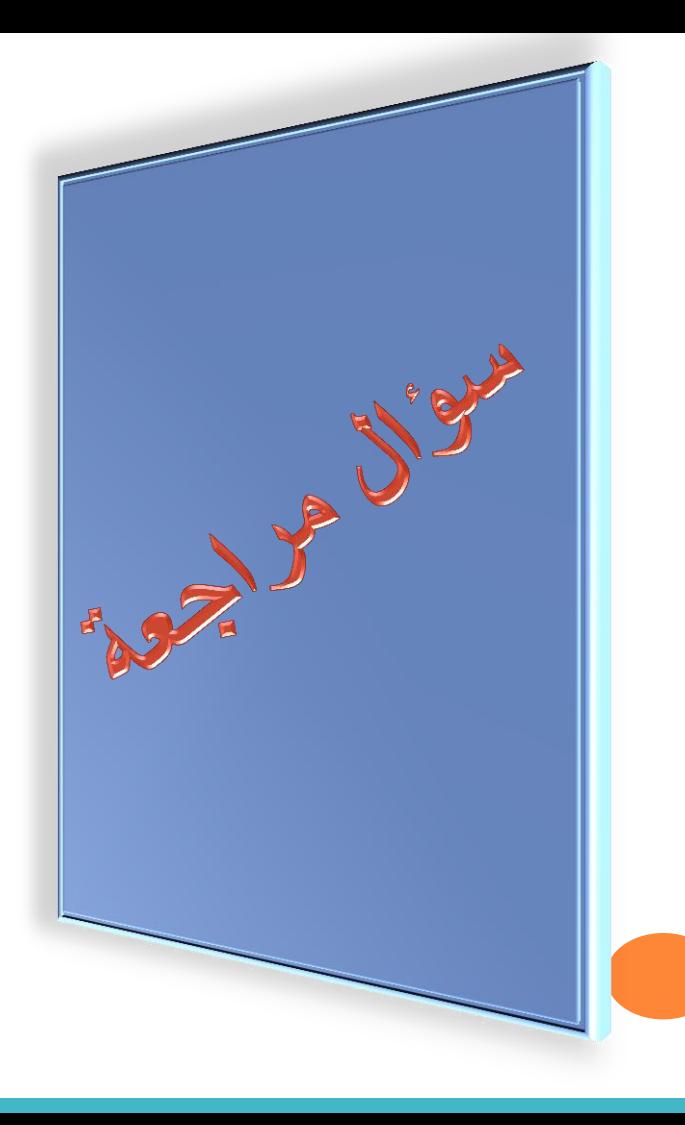

## **من خالل Topic**

**يمكن تصميم الصف وترتيبه وتنظيمه**

a (صح b (خطأ

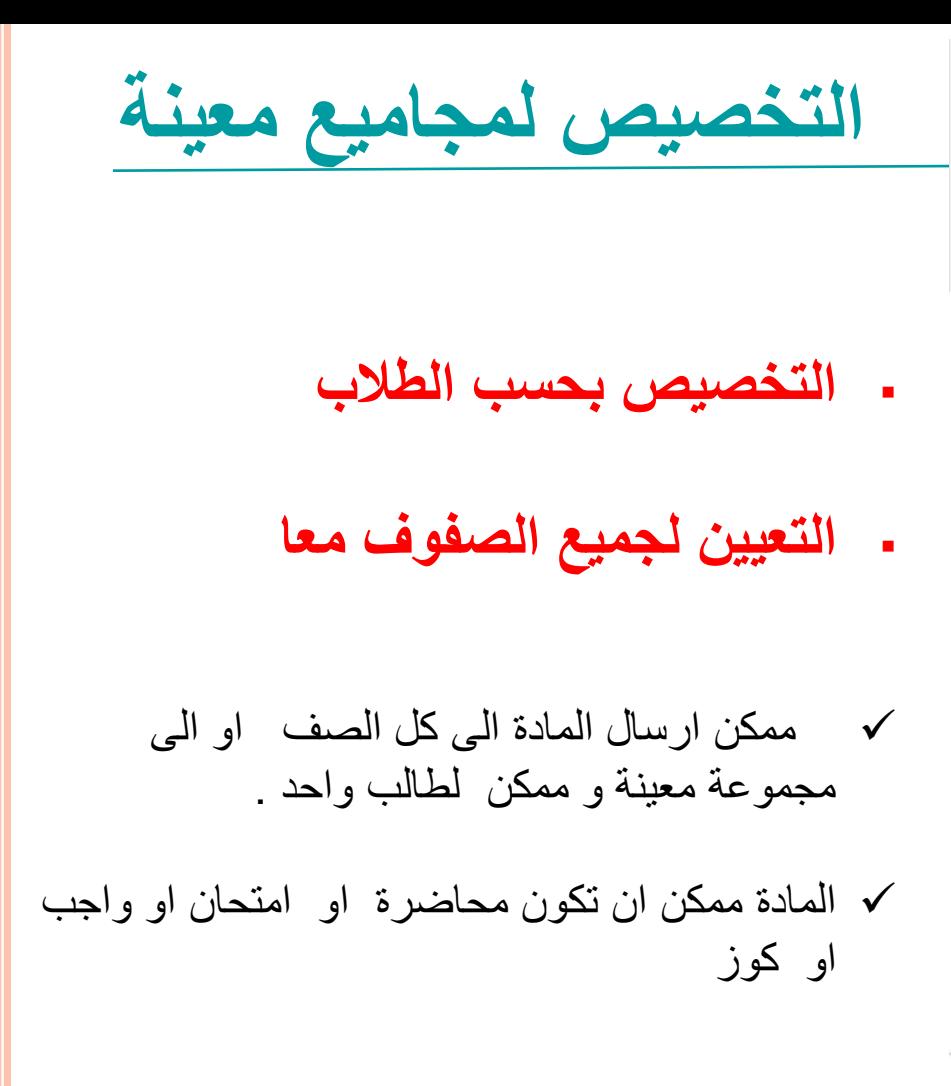

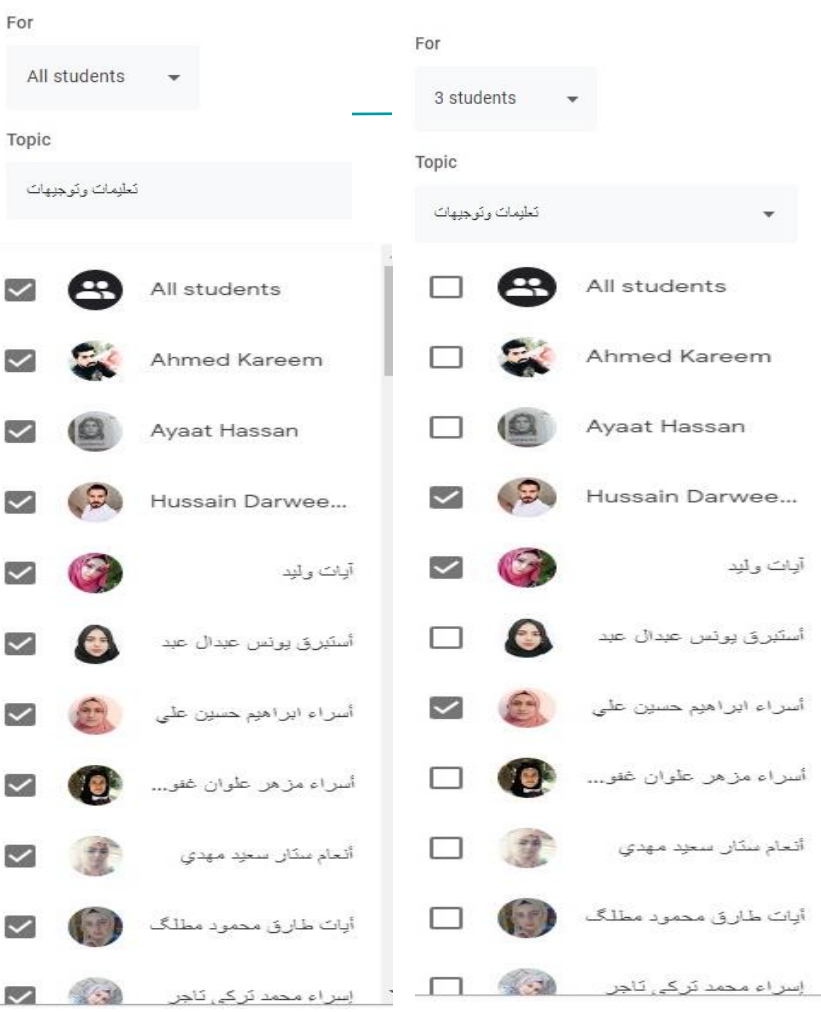

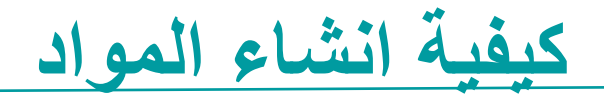

يمكن انشاء كل الوسائط في صف جوجل الدراسي لاستخدامها كمادة: ❑ جوجل ساليد او مايكروسوفت باور بوينت ❑ وثائق جوجل أو مايكروسوفت وورد ❑ جداول بيانات جوجل او مايكروسوفت اكسل ❑ رسومات جوجل ❑ يوتيوب ❑ االضافة من محرك جوجل او من جهازك

All students

Title For Image proce...  $\blacktriangleright$ Description (optional) **Topic** No to No topic Create topic U Add + Create E Docs اختبارات Google Drive Δ Slides n أخرى Link ⊕ E Sheets ...نَحان النّاني (الكَتَروني) 16/4/2020 // المرحلة الرابعة O) File Drawings le. الصعي المللوى E Forms YouTube  $\bullet$ 

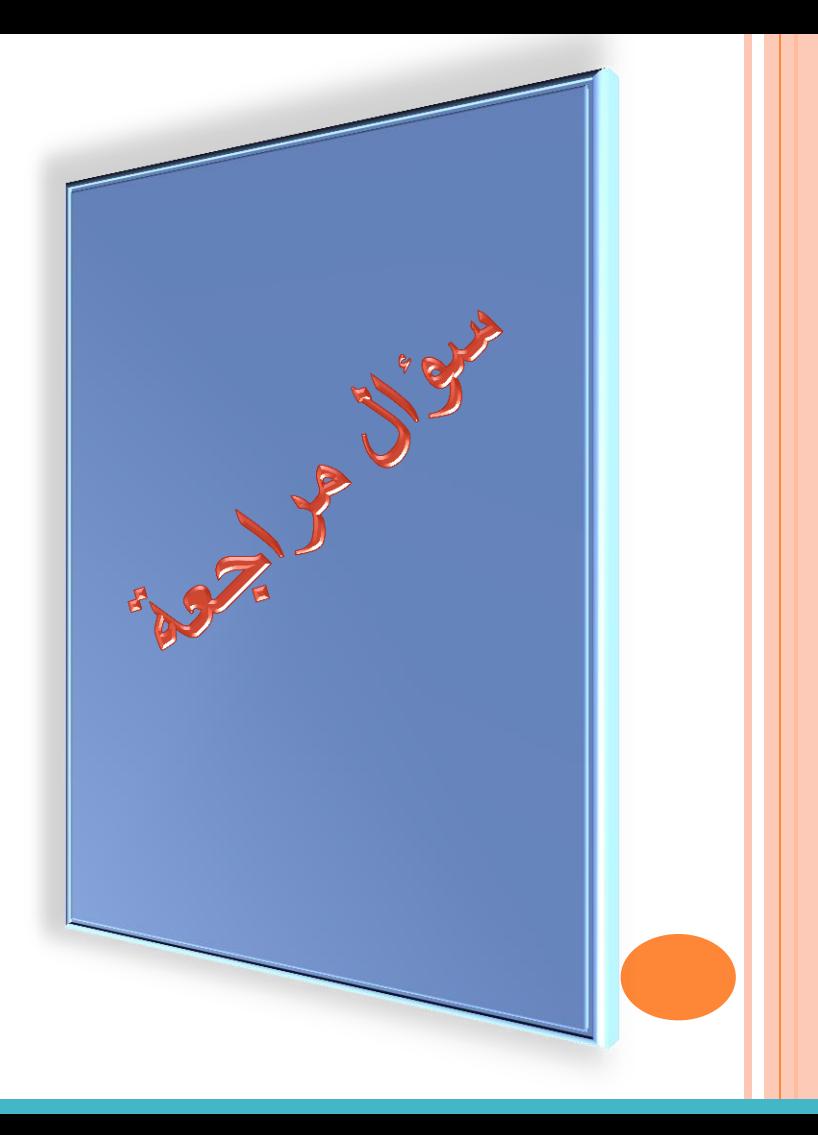

**يمكن استخدام تخصيص المهام في صف جوجل الدراسي للطالب في الصفحات التالية** Stream الدفق) a

- Create انشاء) b
- c (العمل الصفي Classwork
- Specific setting الخاصة االعدادات) d

**كيفية انشاء محاضرة تفاعلية**

❑ المحاضرات التفاعلية هي الدروس التي يدخل المعلم فيها محفزات االشتراك واالستراحة مرة واحدة على االقل في كل درس ليشارك الطالب في النشاط الذي يجعلهم يعملون مباشرة بواسطة المواد.

❑ يمكن انشاء المحاضرات التفاعلية بوسائل مختلفة في صف جوجل الدراسي, جوجل فورم, P5H, و edpuzzle وهي احدى االدوات الي يمكن استخدامها النشاء محاضرات تفاعلية. ويمكن ايضا استخدام جوجل سلايد لانشاء محاضرات تفاعلية.

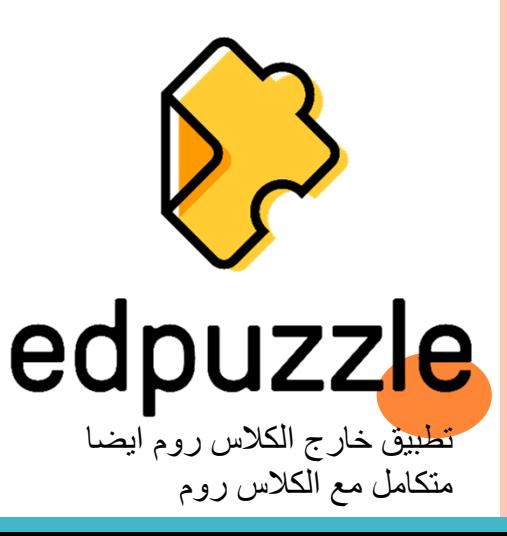

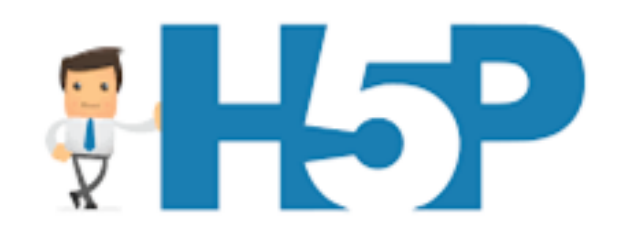

تطبيق خارج الكالس روم يولد محاضرات تفاعلية بشكل رائع ومرن لكنه غير متكامل مع الكالس

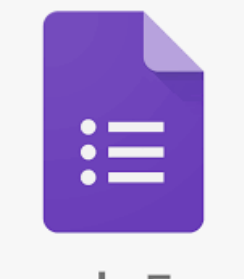

Google Forms

تطبيق داخل الكالس روم

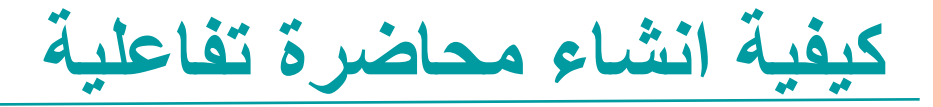

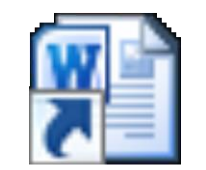

## **New Microsoft Word Document**

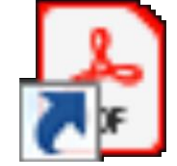

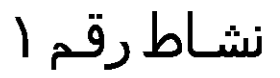

**كيفية استخدام جوجل ميت مع صف جوجل الدراسي**

في

• تكامل هانكاوت ميت النشاء رابط اجتماع فريد لكل صف. • يعرض هانكاوت ميت في صفحتي الدفق والعمل الصفي • يعمل الرابط كمساحة اجتماع مما يجعل مخصصة لكل صف االنضمام سهال للمعلم والطالب • يمكن فقط للمعلم الولوج الى االعدادات النشاء رابط االجتماع • العديد من االضافات الرائعة متوفرة لتحسين اداء هذا التطبيق ولتقديم خدمات افضل مثل قائمة الحضور

صفحة الدفق اعدادات هانكاوت ميت هانكاوت ميت في صفحة العمل الصفي

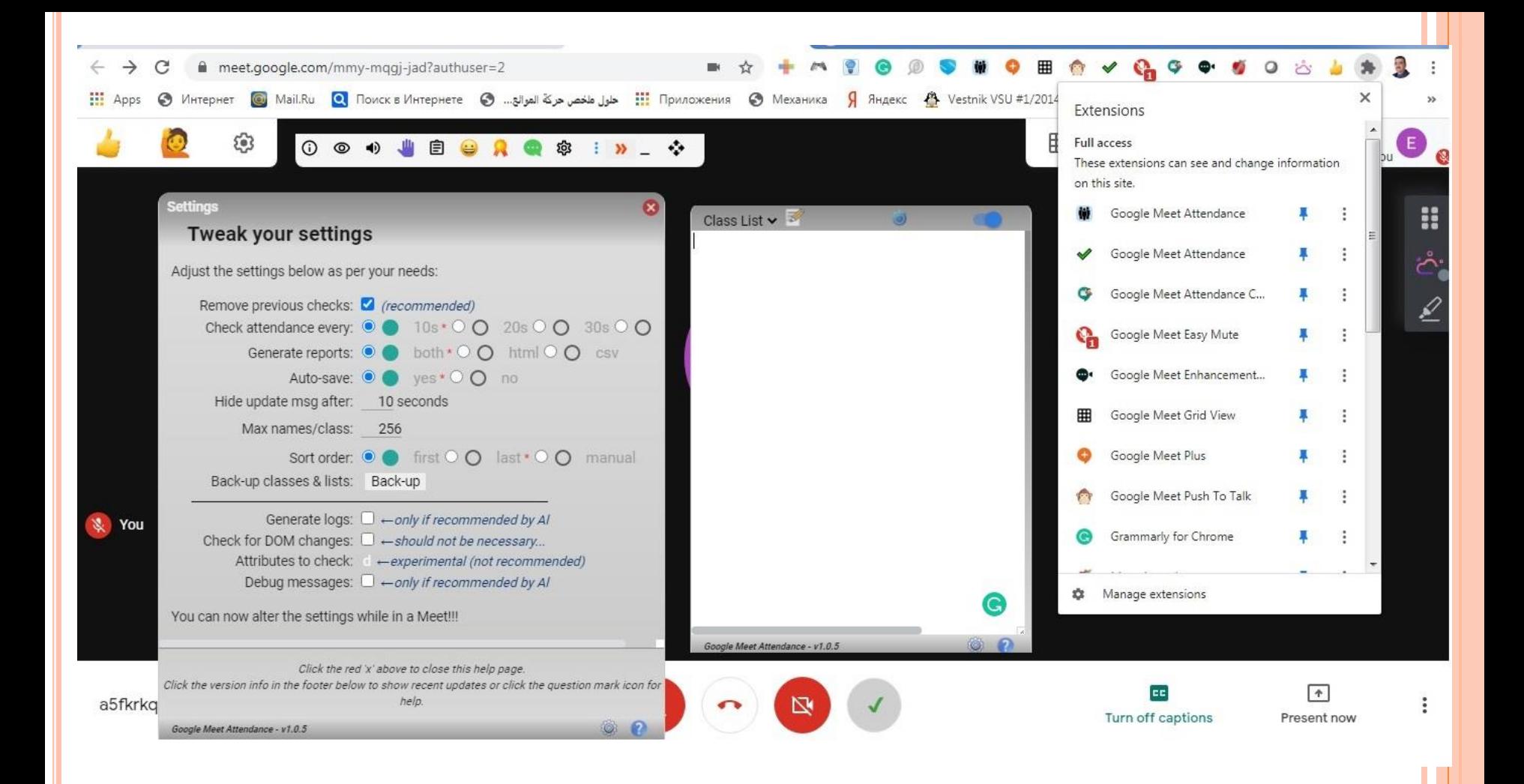

**متابعة الحضور عبر االنترنت او بدون اتصال باالنترنت**

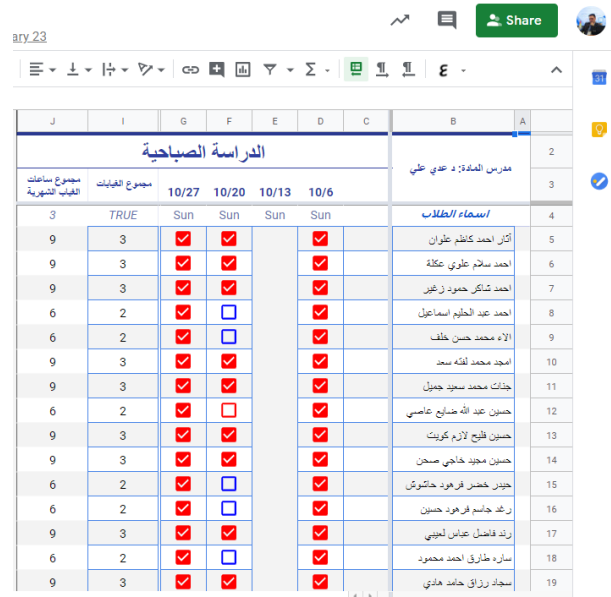

**متابعة الحضور بدون اتصال باالنترنت باستخدام جداول بيانات جوجل**

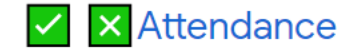

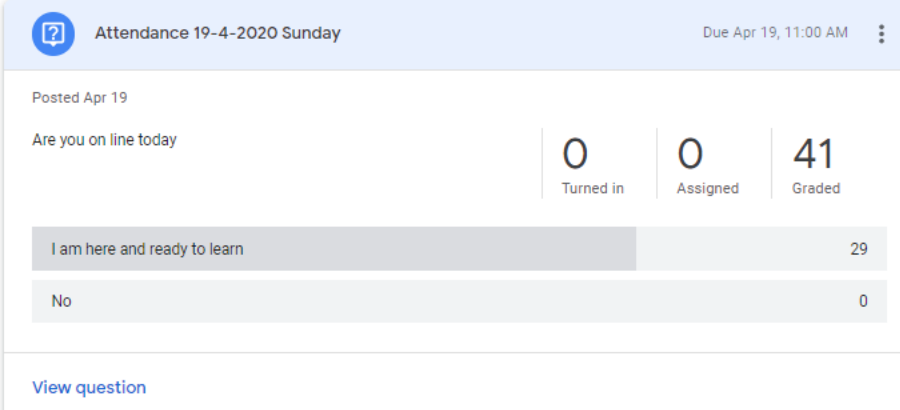

**متابعة الحضور عبر االنترنت باستخدام االسئلة**

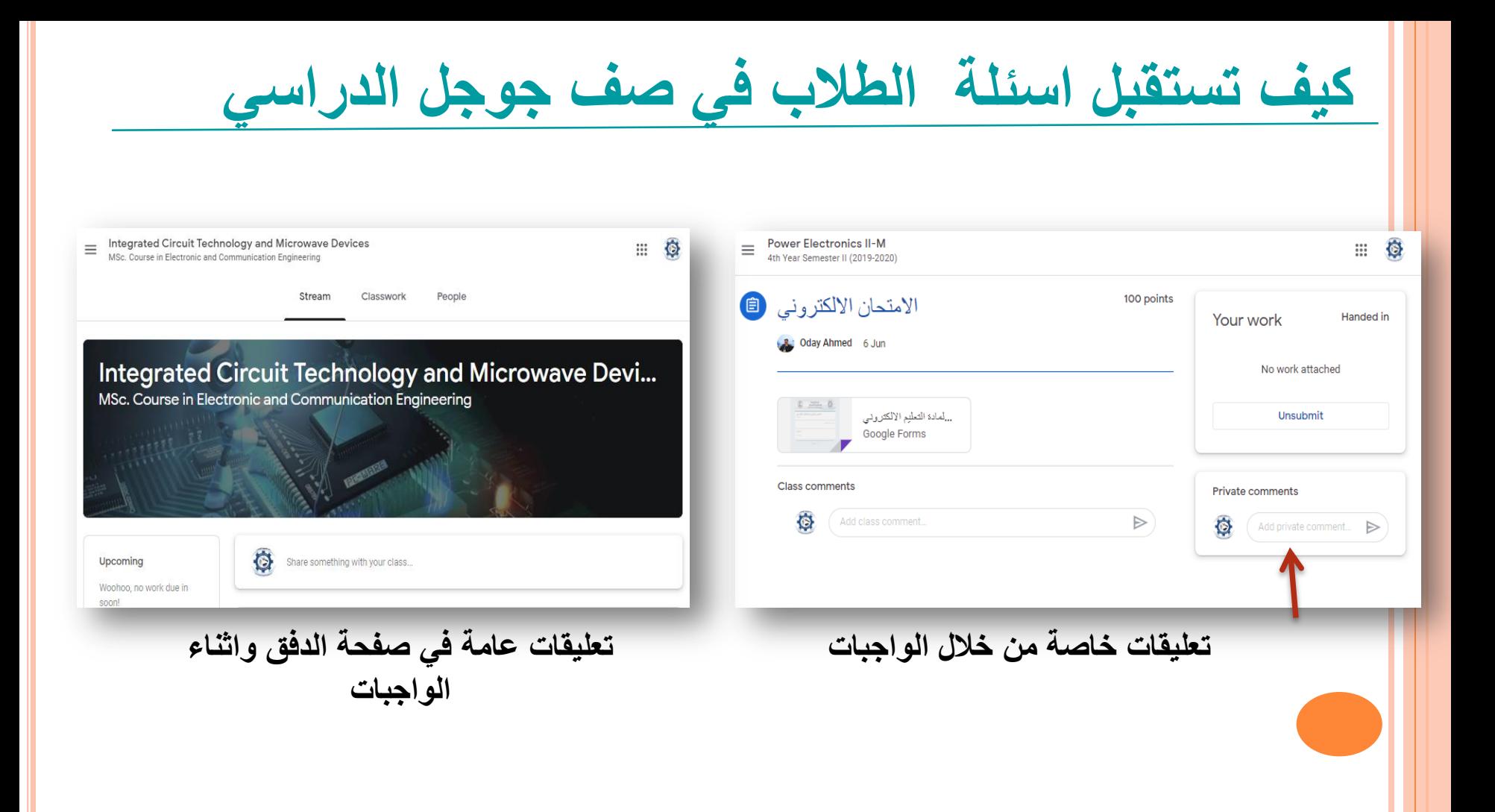

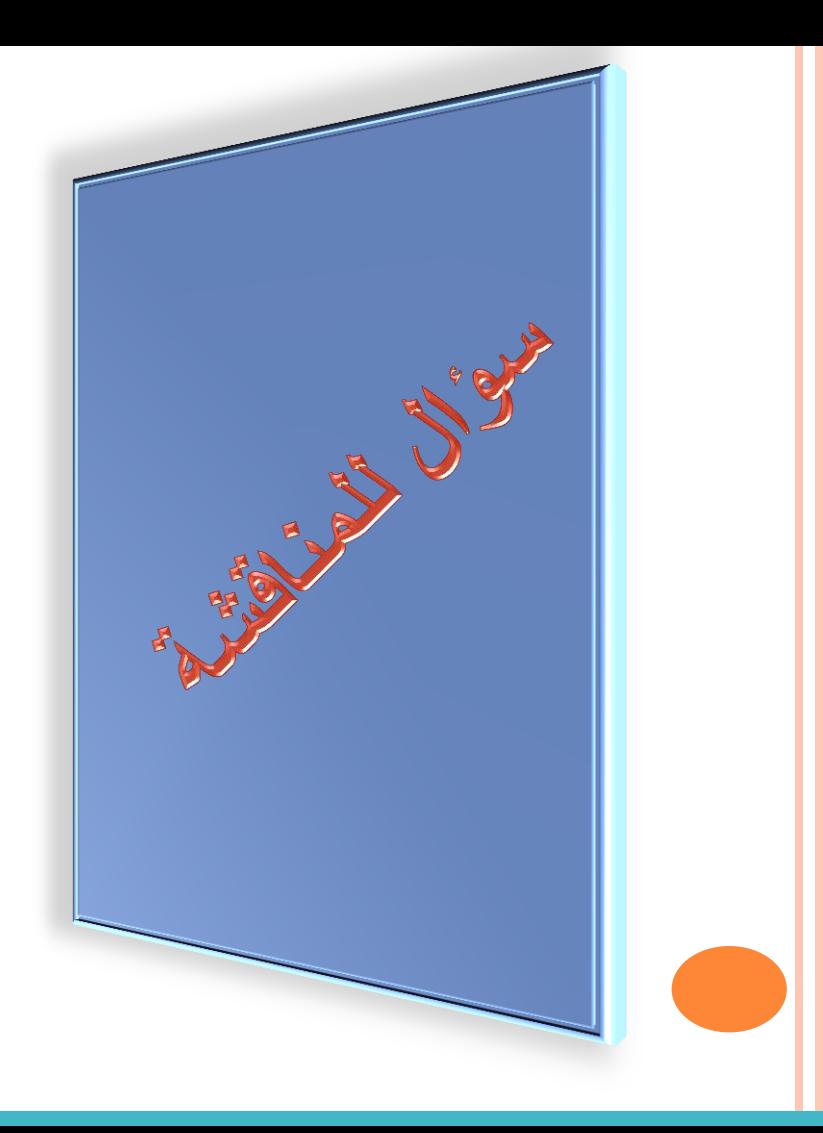

**مع االسف, ال يوجد تكامل محلي بين P5H وصف جوجل الدراسي. ولكن, يمكن الربط مع محتوى P5H من صف جوجل الدراسي باستخدام -:**

> )Google Slide( جوجل شرائح) a )Google Site( جوجل مواقع) b )Google Form( جوجل نماذج) c )Google Docs( جوجل وثائق) d

**ميزات التطبيق الجوال لصف جوجل الدراسي**  $8:04$  $m \approx m$  $=$ **Power Electronics I-M Study** 盛 **Teachers** కి\* Dr. Oday A. Ahmed **Students** కి\*  $\cdots$ Aathar Ahmed  $...$ **Abdullah Falah**  $...$ Ahmad Abd alhalim ... Ahmad Shaker (invited)  $\cdots$ Alaa Hussen  $...$ Alaa Mohammed  $\cdots$ Ali Hassan  $......$ Ali Hussain  $...$ 口 自 음. Stream Classwork People

**ميزات التطبيق الجوال لصف جوجل الدراسي**

❑الكتابة الرقمية: تتيح للمعلم والطالب الكتابة بيدهم على وثائق جوجل وملفات PDF ← Essay Assignment... (♪ ⊠ ❑التقاط الصور: يمكن للطالب التقاط صورة لناتج عملهم ❑تسجيل مقاطع الفيديو: يمكن **للمعلم** ادراج رسالة خاصة للصف كاعالن, ويمكن **للطالب** تسجيل مقطع فيديو حول كيفية حل مسألة رياضية ❑االشعارات: اشعارات الجهاز, بضمنها االهتزاز والصوت ❑محدد الطالب: لالجابة على االسئلة, للقيام بدور معين, او في مواقف اخرى كحاجتك لاختيار طالب عشوائيا.

**ميزات التطبيق الجوال لصف جوجل الدراسي**

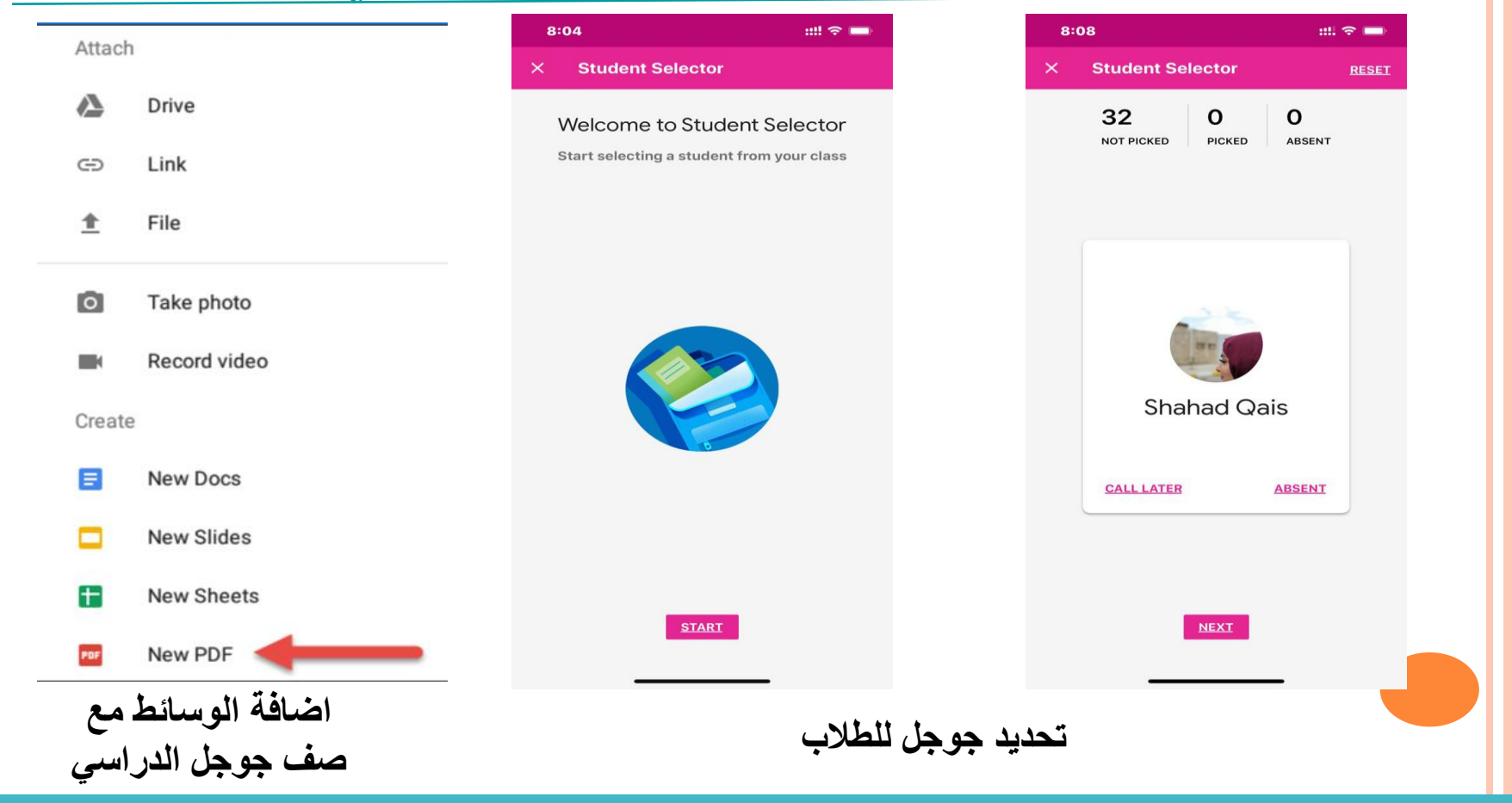

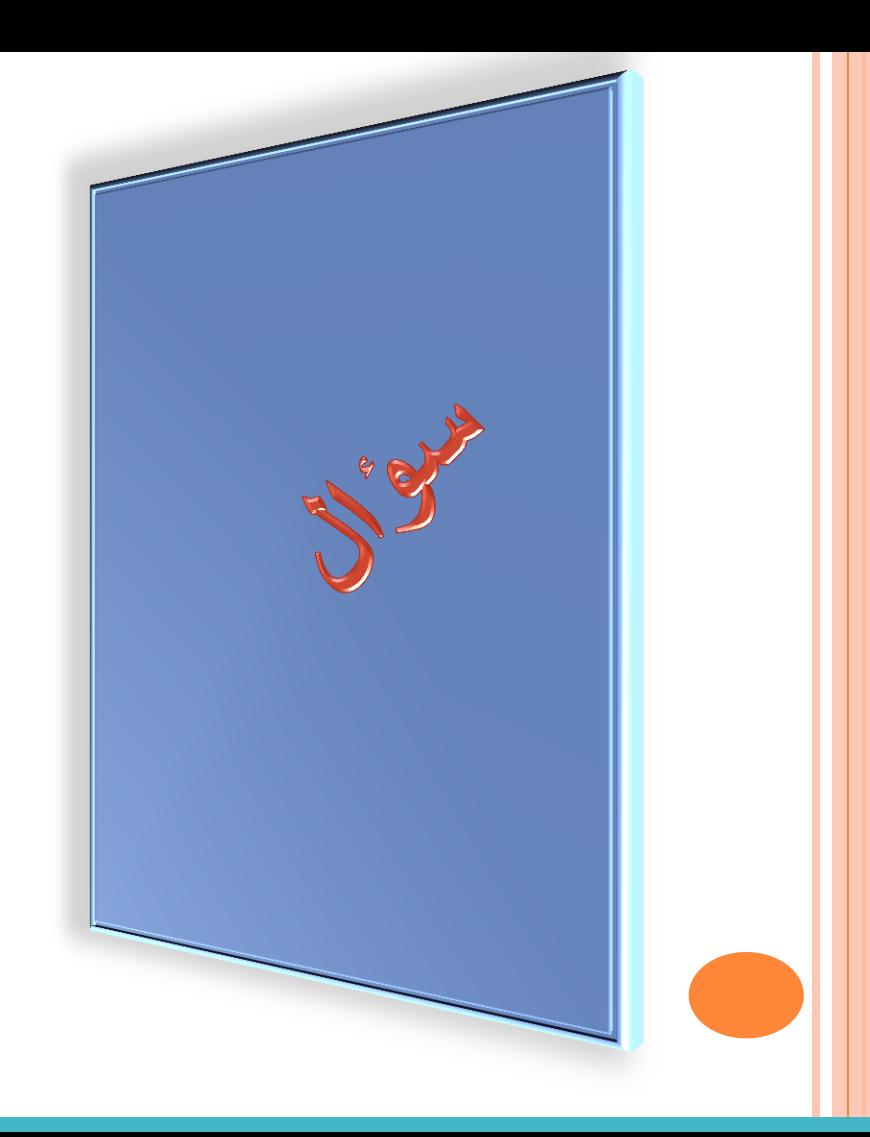

الن صف جوجل الدراسي هو تطبيق جوال, يمكنه االتصال بتطبيقات جوالة اخرى على جهازك

a (صح

a (خطأ

اهم ما تضمنته هذه المحاضرة -:

• اضيفت صفحة العمل الصفي لتتيح للمعلمين تنظيم الواجبات الى وحدات • واقسام.

• تنويع التعليم قد يعني استخدام استراتيجيات تعليمية متنوعة. او قد يتطلب من • المعلم تهيئة دروس بمستويات مختلفة من الصعوبة حسب قابلية كل طالب.

• المحاضرة التفاعلية مصممة لمساعدة المعلم لتغطية كم كبير من المعلومات • بفاعلية اكبر من المحاضرة التقليدية

ثروة الإنسان هي حب الآخرين. جعلكم الله كالغيث أينما وقع نفع.

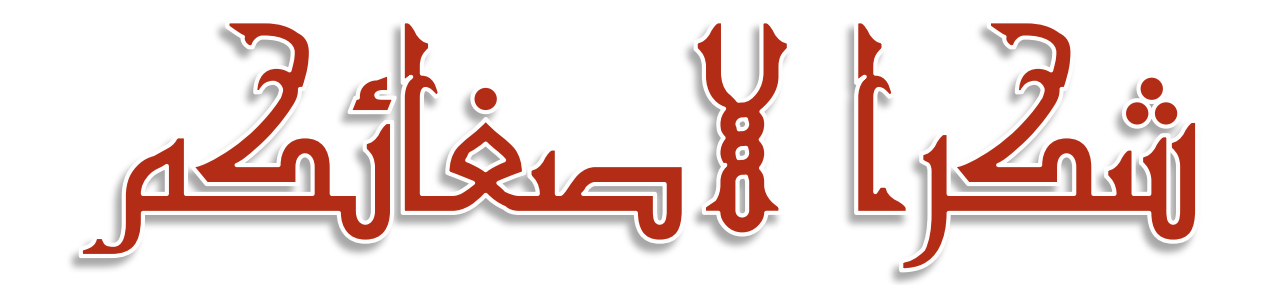